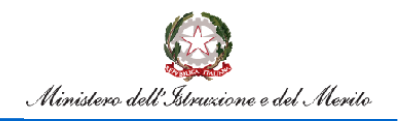

# **Rilevazione Classi in Deroga per Agenda Sud**

Guida all'utilizzo delle funzioni per la rilevazione delle classi in deroga per Agenda Sud

Versione 1.0 – Febbraio 2024

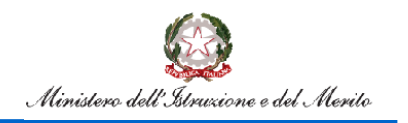

### **Indice**

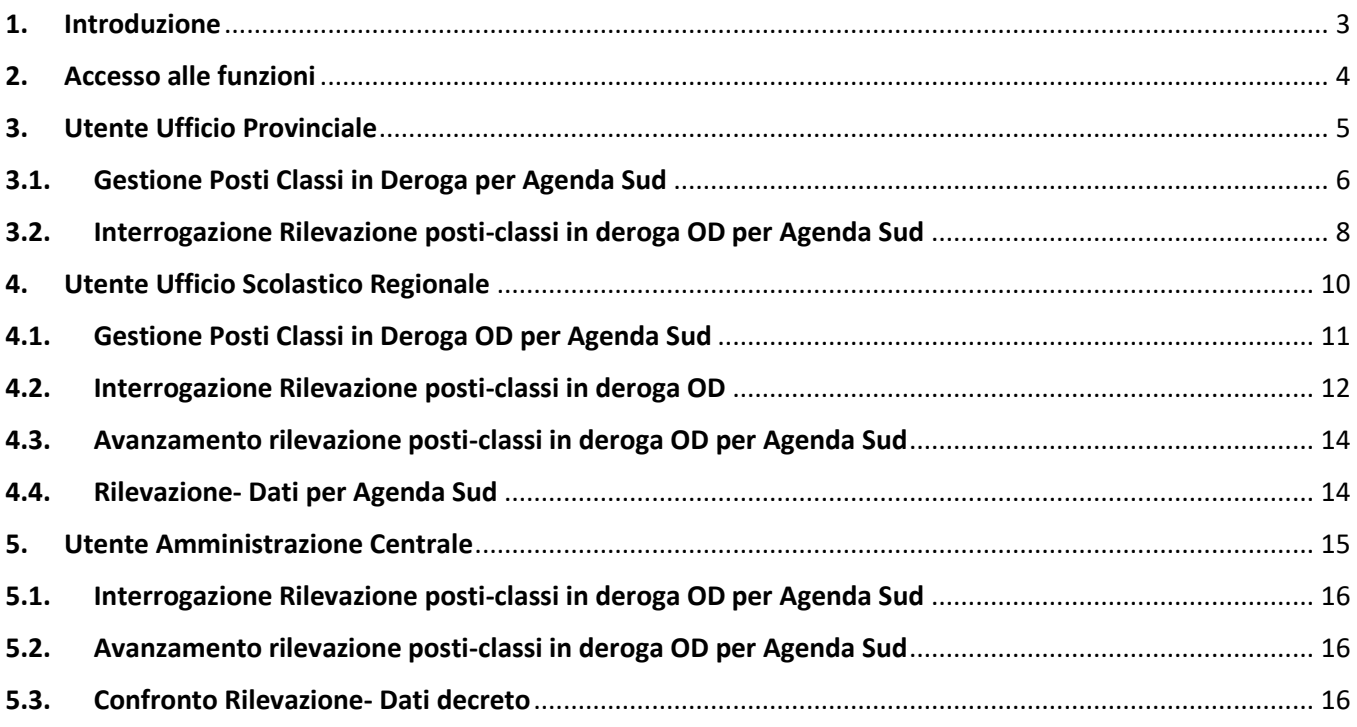

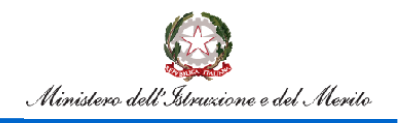

### <span id="page-2-0"></span>**1.Introduzione**

L'art.10-bis DL 123 del 15.9.2023 inserito in sede di conversione dalla L 159 del 13.11.2023 nasce la necessità di integrare la funzionalità di rilevazione delle classi in deroga al fine di tener conto dell'ulteriore possibilità di istituirne nelle istituzioni scolastiche del Mezzogiorno.

Mediante la rilevazione in precedenza avviata, e le cui funzioni sono presenti sul SIDI, gli uffici indicano le classi istituite in deroga ai sensi dell'art.1, c.344 e ss, legge 234/2021, sulla base delle 4 causali (per tutti i gradi di istruzione, esclusa infanzia e pluriclassi): indicatore ESCS, dispersione implicita primaria, dispersione in corso d'anno secondaria, art. 2 D.I. (disagio comuni montani /isole), spopolamento.

L'art.10-bis "Agenda Sud" ha introdotto un'ulteriore possibilità di istituire classi in deroga per le sole regioni del sud e per l'Abruzzo sulla base di 5 causali (istituto sito in *Piccole isole* - *Comuni montani*, istituto con *Minoranze linguistiche* - *Contesti di disagio giovanile* - *Alunni con fragilità negli apprendimenti*) come di seguito riportato:

#### *Art. 10-bis. Abolizione del limite numerico minimo di alunni per classe nelle istituzioni scolastiche del Mezzogiorno - "Agenda Sud"*

1. *Ai sensi dell'articolo 10-bis del decreto-legge 15 settembre 2023, n.123, convertito dalla legge 13 novembre 2023, n.159, a decorrere dall'anno scolastico 2024/2025, nei limiti dei contingenti d'organico assegnati con il presente decreto e nell'ambito delle risorse umane, strumentali e finanziarie disponibili a legislazione vigente, senza nuovi o maggiori oneri a carico della finanza pubblica, i dirigenti degli Uffici Scolastici Regionali Abruzzo, Basilicata, Campania, Molise, Puglia, Calabria, Sardegna e Sicilia possono derogare al numero minimo di alunni per classe previsto dal regolamento di cui al [decreto del Presidente della Repubblica 20 marzo 2009, n. 81](https://www.pa.leggiditalia.it/#id=10LX0000646153ART0,__m=document) con riferimento alle istituzioni scolastiche ed educative della scuola primaria, della secondaria di primo e secondo grado purchè site nelle piccole isole, nei comuni montani, nelle aree geografiche abitate da minoranze linguistiche, nei contesti di disagio giovanile o caratterizzate dalla presenza di alunni con fragilità negli apprendimenti.*

Lo scopo del presente documento è quello di fornire una guida all'utilizzo delle funzioni per la rilevazione delle classi in deroga per Agenda Sud.

Le funzioni descritte in questa guida non sono previste per le province di Trento e Bolzano con tutte le sue articolazioni in Italiana, Ladina e Tedesca, le funzioni sono accessibili solo per le regioni espressamente indicate nell'articolo 10-bis settembre 2023, n.123.

L'Ufficio Scolastico Territoriale deve acquisire le classi in deroga per Agenda Sud per le scuole che ne hanno diritto e rilasciare la competenza ad operare all'Ufficio Scolastico Regionale per tutte le scuole della provincia. Il rilascio di competenza all'Ufficio Scolastico Regionale può essere fatto sia puntualmente che in maniera massiva.

L'Ufficio Scolastico Regionale deve verificare quanto comunicato dall'Ufficio Scolastico Territoriale e in caso di difformità o incongruenze operare le rettifiche necessarie. Inoltre l'Ufficio Scolastico Regionale dovrà convalidare i dati, infatti solo le classi in deroga per Agenda Sud delle scuole convalidate saranno prese in considerazione nel report di Rilevazione Dati con Agenda Sud.

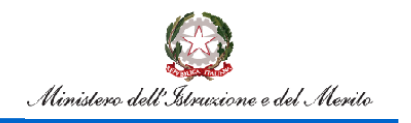

Rilevazione Classi in Deroga per Agenda Sud

### <span id="page-3-0"></span>**2. Accesso alle funzioni**

Dal Portale SIDI, ovvero il Portale dei Servizi del Ministero dell'Istruzione, si potrà accedere all'applicativo previa autenticazione alle funzionalità per la rilevazione delle classi in deroga per Agenda Sud.

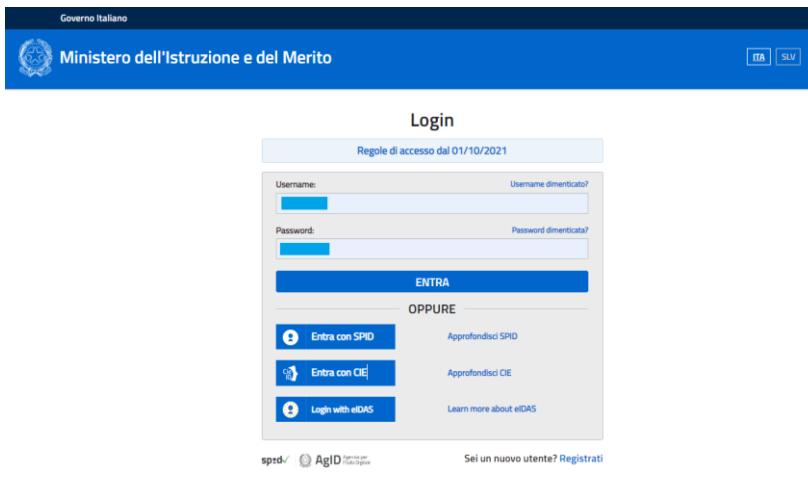

*Figura 1 - Pagina di Login*

Dopo aver effettuato il login, verranno mostrate le sole voci a cui l'utenza è abilitata.

Si riporta, a titolo esemplificativo, la schermata per accedere all'applicativo in cui sarà necessario cliccare sulla voce "**Gestione Anno Scolastico**":

| <b>Applicazioni SIDI</b>              | <b>Filtra:</b> | Inserisci le prime lettere |
|---------------------------------------|----------------|----------------------------|
| <b>Assistenza</b>                     |                |                            |
| <b>Fascicolo Personale Scuola</b>     |                |                            |
| <b>Gestione Anno Scolastico</b>       |                |                            |
| <b>GESTIONE FINANZIARIO-CONTABILE</b> |                |                            |
| <b>Gestione Utenze</b>                |                |                            |

*Figura 2 - Lista Applicazioni SIDI*

successivamente su "**Determinazione Organico di Diritto**".

| <b>Gestione Anno Scolastico</b>    |  |
|------------------------------------|--|
| • Anagrafe Scuole non Statali      |  |
| Determinazione Organico di Diritto |  |
| • Disponibilità                    |  |

*Figura 3 - Accesso Determinazione organico di diritto*

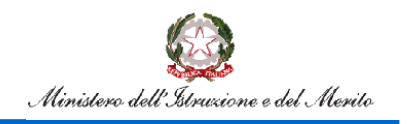

Le funzionalità potranno essere utilizzate dalle seguenti tipologie di utente:

- Utente Ufficio Provinciale;
- Utente Ufficio Regionale;
- Utente Amministrazione centrale.

### <span id="page-4-0"></span>**3.Utente Ufficio Provinciale**

All'accesso l'utente troverà sotto la voce "Determinazione Organico di diritto" le voci di menu sulle quali potrà operare. Le funzionalità sono disponibili nella voce di menu evidenziata nella figura 4.

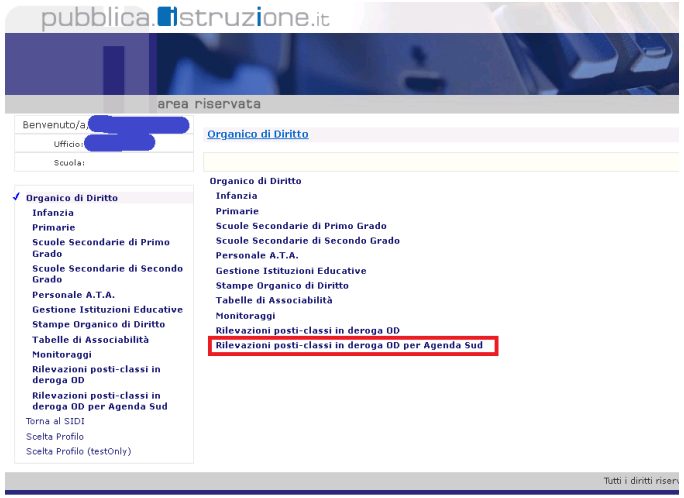

*Figura 4 – Funzioni per Ufficio Scolastico Provinciale- 1*

Cliccando sulla voce di menu evidenziata, vengono visualizzate le funzioni a diposizione dell'utente ufficio scolastico provinciale.

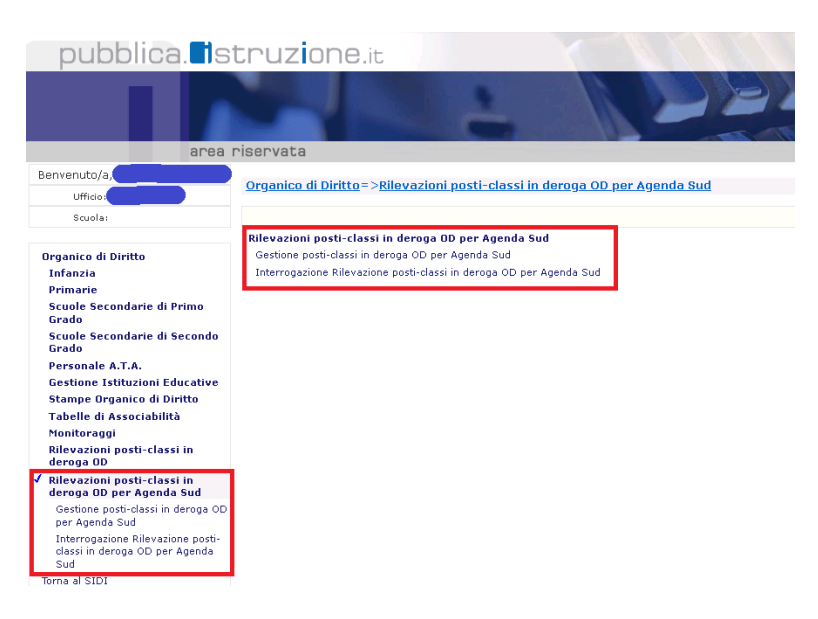

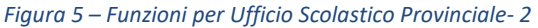

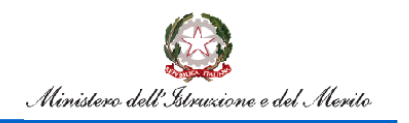

### **3.1. Gestione Posti Classi in Deroga per Agenda Sud**

<span id="page-5-0"></span>La funzione consentirà all'utente di acquisire/rettificare le classi in deroga per Agenda Sud per una sede di direttivo di competenza per ordine scuola. La funzionalità consente anche il rilascio della competenza ad operare all'Ufficio Scolastico Regionale.

L'utente avrà la possibilità di indicare i seguenti criteri di ricerca:

- ordine scuola (per estrazione delle sedi di direttivo che gestiscono scuole di quell'ordine)
- codice istituto
- stato della rilevazione

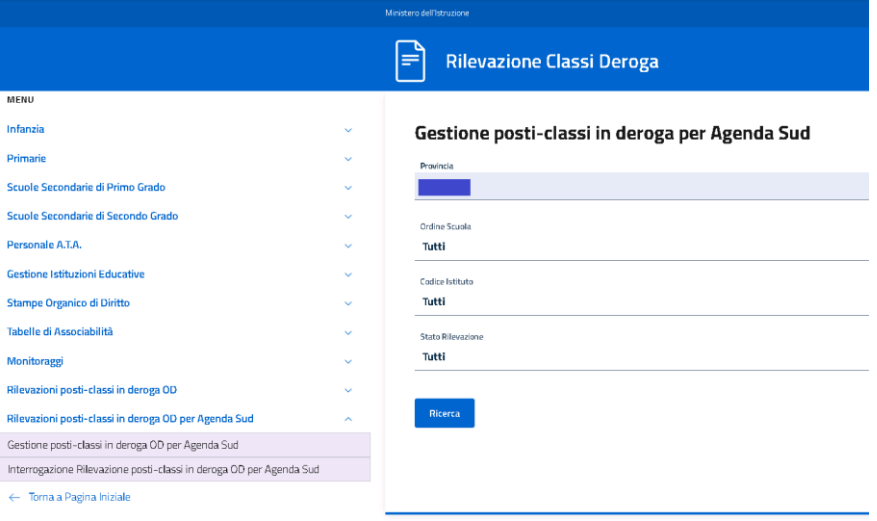

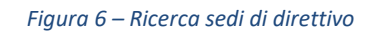

Cliccando sul tasto **verranno prospettate tutte le sedi di direttivo** che verificano i criteri di ricerca.

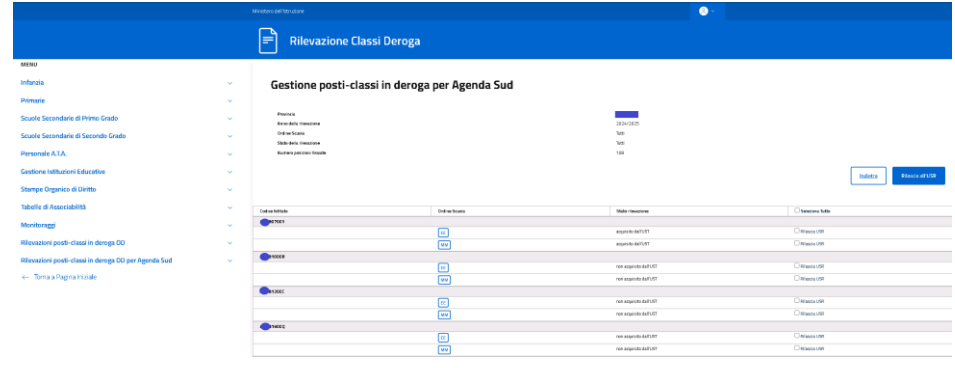

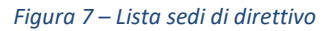

In corrispondenza di ogni sede di direttivo compaiono gli ordini scuola gestiti o l'ordine scuola indicato nei criteri di ricerca.

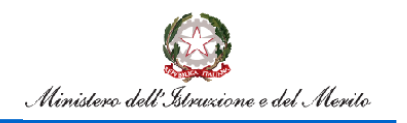

# Rilevazione Classi in Deroga per Agenda Sud

L'utente Ufficio Provinciale è competente ad operare solo se l'ordine scuola è nello stato "non acquisito dall'UST" (l'Ufficio Provinciale non ha mai salvato i dati) o "in carico all'UST" (l'Ufficio Provinciale ha salvato almeno una volta i dati delle classi in deroga per Agenda Sud).

Per acquisire le classi in deroga Agenda Sud l'utente dovrà selezionare il pulsante con l'ordine scuola, per esempio M<sub>M</sub> per la secondaria di primo grado. A seconda dell'ordine scuola selezionato, verrà prospettato lo schermo che, per ogni anno di corso previsto, riporta le classi e il monte ore di organico e consentirà l'acquisizione/rettifica delle classi in deroga, il monte ore in deroga e la motivazione come riportato nello schermo della figura 8.

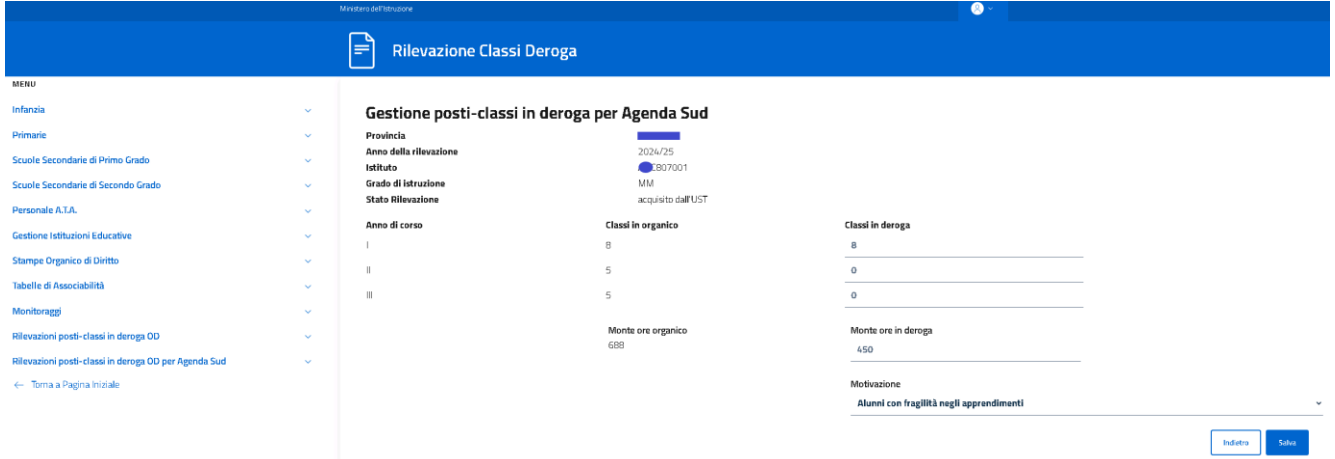

*Figura 8 – Acquisizione/rettifica classi in deroga*

Cliccando sul tasto salva il sistema effettuerà le seguenti verifiche:

- le classi in deroga per Agenda Sud sommate alle eventuali classi in deroga ordinarie (*costituite per l'art.1, c.344 e ss, legge 234/2021*) devono essere minori o uguali delle classi in organico
- il monte ore in deroga per Agenda Sud sommato al monte ore in deroga ordinario (*costituito per l'art.1, c.344 e ss, legge 234/2021*) deve essere minore o uguale al monte ore in organico
- se indicata almeno una classe in deroga per Agenda Sud il monte ore deve essere maggiore di zero e viceversa
- la motivazione è obbligatoria.

Superati i controlli i dati vengono salvati in base dati.

Nel caso in cui i dati di organico risultino modificati dopo l'acquisizione/rettifica delle classi in deroga, al momento della selezione dell'ordine scuola per l'accesso allo schermo di figura 8, verrà prospettato lo schermo in figura 9 che avvisa della discordanza rilevata.

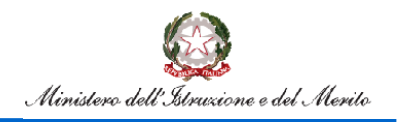

## Rilevazione Classi in Deroga per Agenda Sud

|                                                      | Ministero dell'Istruzione |                                  | $\bullet$                                              |                                          |  |  |  |  |  |
|------------------------------------------------------|---------------------------|----------------------------------|--------------------------------------------------------|------------------------------------------|--|--|--|--|--|
| E                                                    |                           | <b>Rilevazione Classi Deroga</b> |                                                        |                                          |  |  |  |  |  |
| MENU                                                 |                           |                                  |                                                        |                                          |  |  |  |  |  |
| Infanzia                                             | $\mathbf{v}$              | Attenzione:                      | i dati di organico sono variati.                       |                                          |  |  |  |  |  |
| Primarie                                             | $\checkmark$              |                                  | È necessario salvare i dati nella schermata successiva |                                          |  |  |  |  |  |
| Scuole Secondarie di Primo Grado                     | $\sim$                    |                                  |                                                        |                                          |  |  |  |  |  |
| Scuole Secondarie di Secondo Grado                   | $\sim$                    | Anno di corso                    | Dati organico                                          | Dati organico utilizzati per rilevazione |  |  |  |  |  |
| Personale A.T.A.                                     | $\overline{\phantom{a}}$  |                                  | ×                                                      |                                          |  |  |  |  |  |
| <b>Gestione Istituzioni Educative</b>                | v                         | Ш                                | $\overline{2}$                                         | $\overline{2}$                           |  |  |  |  |  |
| <b>Stampe Organico di Diritto</b>                    | $\sim$                    | m                                | $\overline{2}$                                         |                                          |  |  |  |  |  |
| Tabelle di Associabilità                             | $\sim$                    |                                  |                                                        |                                          |  |  |  |  |  |
| Monitoraggi                                          | $\sim$                    |                                  | <b>Monte ore</b><br>145                                | Monte ore<br>145                         |  |  |  |  |  |
| Rilevazioni posti-classi in deroga OD                | $\mathbf{v}$              |                                  |                                                        |                                          |  |  |  |  |  |
| Rilevazioni posti-classi in deroga OD per Agenda Sud | $\checkmark$              |                                  |                                                        | Indietro<br>Avanti                       |  |  |  |  |  |

*Figura 9 – Schermo di discordanza con i dati di organico*

Sullo schermo della figura 7 sarà attivo un check per la selezione delle posizioni da rilasciare all'USR. Il rilascio avviene dopo la selezione delle posizioni (selezione singola o massiva) e la selezione del pulsante **.** Blascia all'USR L'utente Ufficio Provinciale non potrà più rettificare le scuole rilasciate all'Ufficio Scolastico Regionale.

### <span id="page-7-0"></span>**3.2. Interrogazione Rilevazione posti-classi in deroga OD per Agenda Sud**

La funzione consentirà di visualizzare i dati relativi ai posti in deroga per Agenda Sud per ogni ordine scuola delle sedi di direttivo di competenza.

L'utente avrà la possibilità di indicare i seguenti criteri di ricerca:

- ordine scuola (per estrazione delle sedi di direttivo che gestiscono scuole di quell'ordine)
- codice istituto
- stato della rilevazione

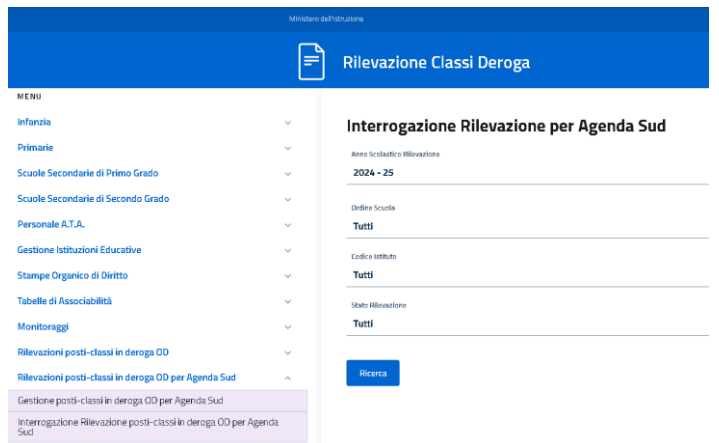

*Figura 10 – Ricerca sedi di direttivo per interrogazione*

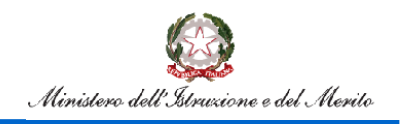

Cliccando sul tasto **Ricerca** verranno prospettate tutte le sedi di direttivo che verificano i criteri di ricerca come riportato nella figura 11. (nota: un "\*" nella colonna presenza discordanze indica la presenza di dati rilevazione classi in deroga art.1, comma 344, della legge 30 dicembre 2021, n.234).

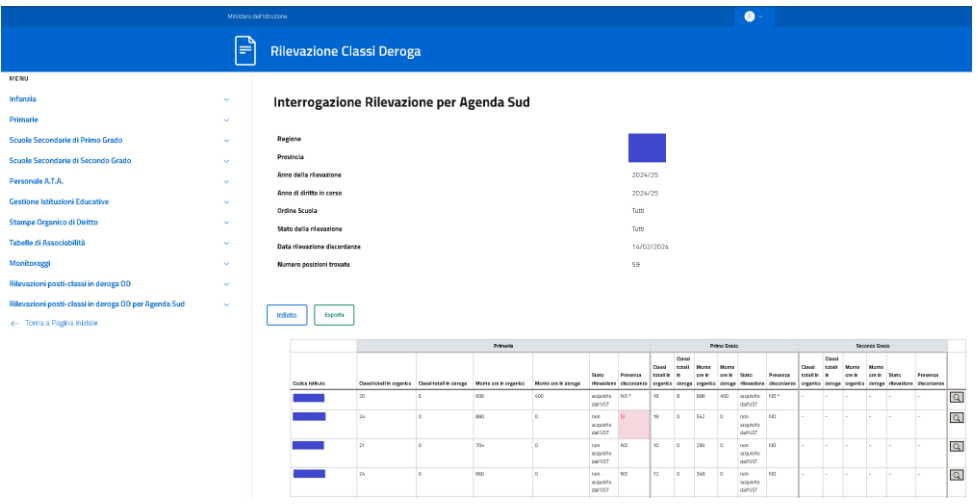

*Figura 11 – Lista sedi di direttivo con dati organico e classi in deroga*

Cliccando sulla lente  $\overline{Q}$  sarà possibile interrogare nel dettaglio i dati di una sede di direttivo, sia per quanto riguarda le classi in deroga per Agenda Sud che per quanto riguarda le eventuali classi in deroga ordinarie presenti, come riportato nella figura 12.

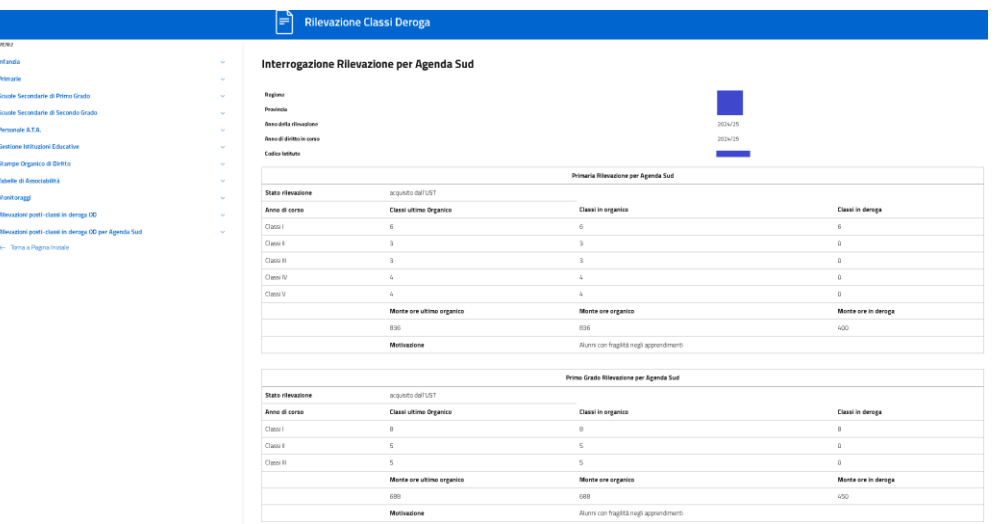

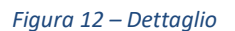

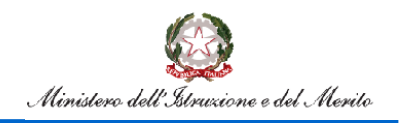

### <span id="page-9-0"></span>**4.Utente Ufficio Scolastico Regionale**

All'accesso l'utente troverà sotto la voce "Determinazione Organico di diritto" le voci di menu sulle quali potrà operare. Le funzionalità sono disponibili nella voce di menu evidenziata nella figura 13.

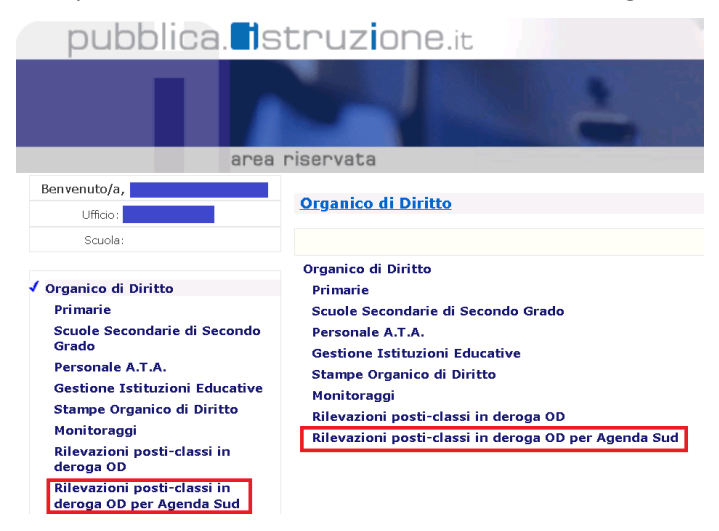

*Figura 13 – Funzioni per Ufficio Scolastico Regionale- 1*

Cliccando sulla voce di menu evidenziata, vengono visualizzate le funzioni a diposizione dell'utente ufficio scolastico regionale.

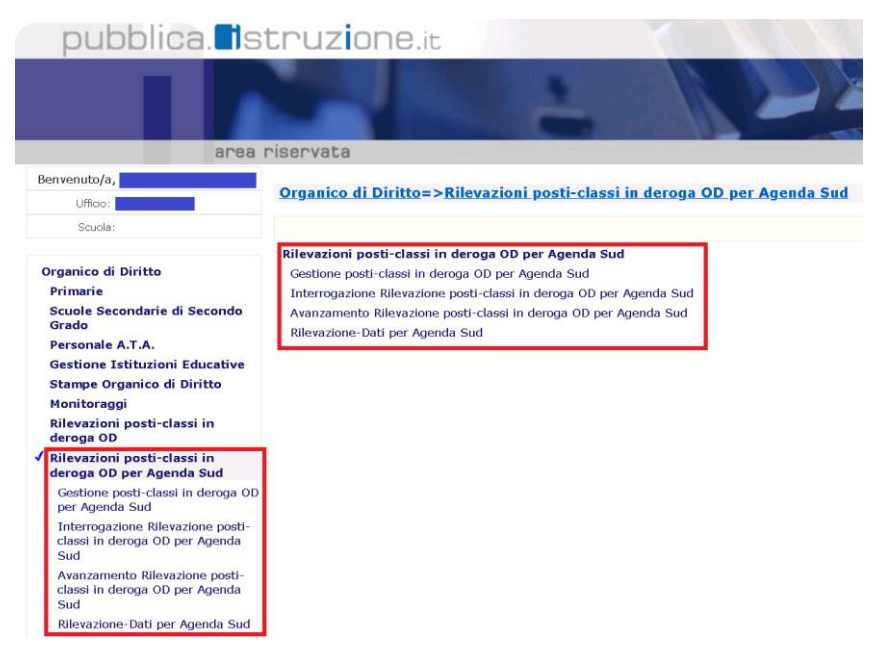

*Figura 14 – Funzioni per Ufficio Scolastico Regionale- 2*

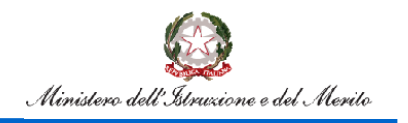

### **4.1. Gestione Posti Classi in Deroga OD per Agenda Sud**

<span id="page-10-0"></span>La funzione consentirà all'utente di acquisire/rettificare le classi in deroga per Agenda Sud per una sede di direttivo di competenza per ordine scuola. La funzionalità consente anche la convalida della scuola.

L'utente avrà la possibilità di indicare i seguenti criteri di ricerca:

- provincia appartenente alla regione operante
- ordine scuola (per estrazione delle sedi di direttivo che gestiscono scuole di quell'ordine)
- codice istituto
- stato della rilevazione

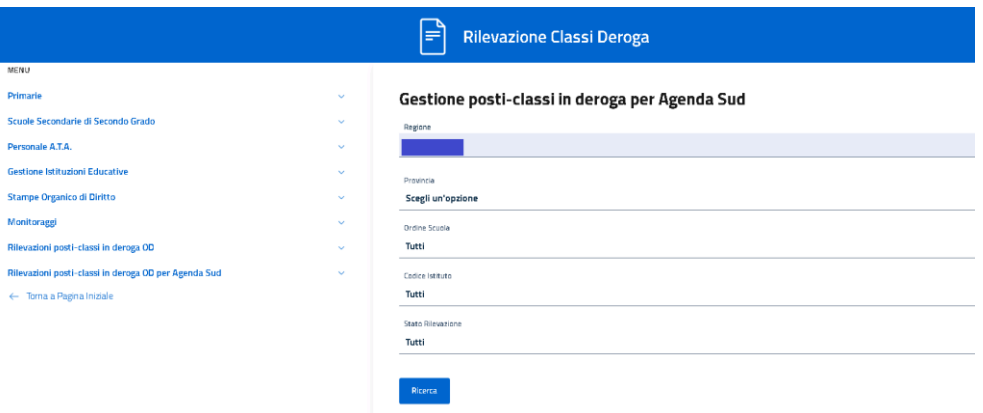

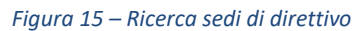

Cliccando sul tasto **verranno prospettate tutte le sedi di direttivo** che verificano i criteri di ricerca.

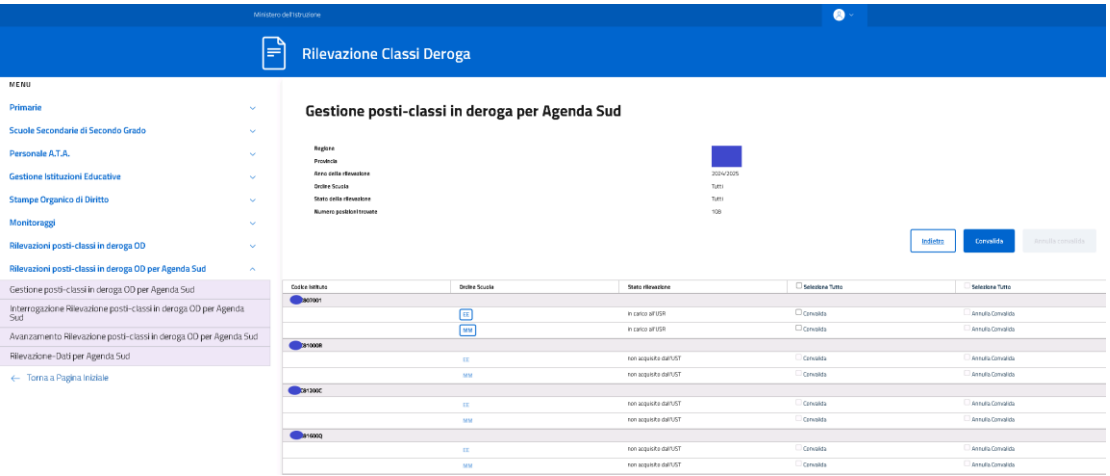

#### *Figura 16 – Lista sedi di direttivo*

In corrispondenza di ogni sede di direttivo compaiono gli ordini scuola gestiti o l'ordine scuola indicato nei criteri di ricerca.

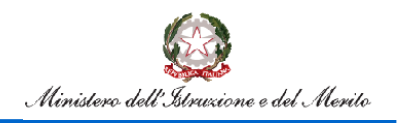

L'utente Ufficio Regionale è competente ad operare solo se l'ordine scuola è nello stato "in carico all'USR" o "convalidato dall'USR" (in questo caso l'Ufficio Scolastico Regionale può annullare la convalida).

Per l'acquisizione/rettifica delle classi in deroga per Agenda Sud valgono le stesse modalità descritte nel paragrafo 3.1.

Sullo schermo della figura 16 sarà attivo un check per la selezione della posizione da convalidare. La convalida avviene dopo la selezione delle posizioni (selezione singola o massiva) e la selezione del pulsante **convalida** Nel caso in cui l'utente debba rettificare una scuola convalidata, dovrà annullare la convalida selezionando il check **E Annulla Convalida** e successivamente il pulsante Annulla convalida

### <span id="page-11-0"></span>**4.2. Interrogazione Rilevazione posti-classi in deroga OD per Agenda Sud**

La funzione consentirà di visualizzare i dati relativi ai posti in deroga per ogni ordine scuola delle sedi di direttivo di competenza.

L'utente avrà la possibilità di indicare i seguenti criteri di ricerca:

- provincia appartenente alla regione operante
- ordine scuola (per estrazione delle sedi di direttivo che gestiscono scuole di quell'ordine)
- codice istituto
- stato della rilevazione

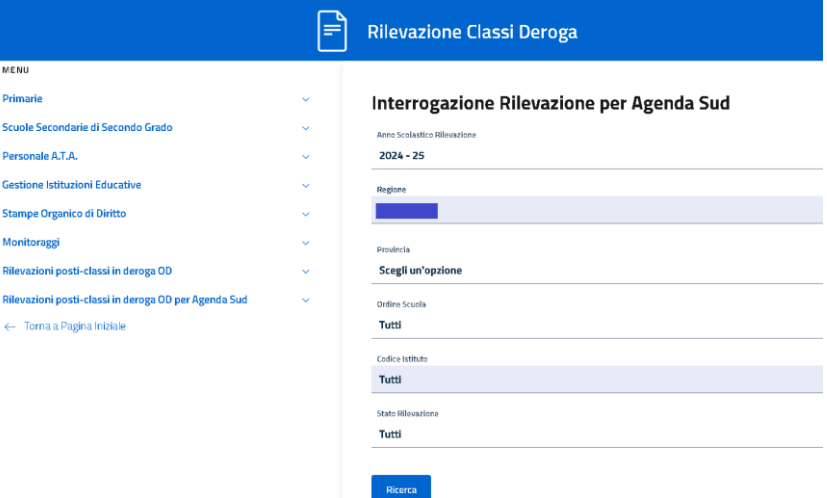

*Figura 17 – Ricerca sedi di direttivo per interrogazione*

Cliccando sul tasto **verrano verranno prospettate tutte le sedi di direttivo che verificano i criteri di ricerca come** riportato nella figura 11. (nota: un "\*" nella colonna presenza discordanze indica la presenza di dati rilevazione classi in deroga art.1, comma 344, della legge 30 dicembre 2021, n.234).

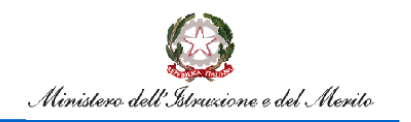

# Rilevazione Classi in Deroga per Agenda Sud

|                                                 | Ministero dell'Istruzione   |                                           |                                  |              |                                                                                            |     |                            |                 | $\bullet$                  |                   |                          |                                                         |          |                      |                              |                 |                       |                                                         |             |
|-------------------------------------------------|-----------------------------|-------------------------------------------|----------------------------------|--------------|--------------------------------------------------------------------------------------------|-----|----------------------------|-----------------|----------------------------|-------------------|--------------------------|---------------------------------------------------------|----------|----------------------|------------------------------|-----------------|-----------------------|---------------------------------------------------------|-------------|
|                                                 | ⊫ੇ                          |                                           | <b>Rilevazione Classi Deroga</b> |              |                                                                                            |     |                            |                 |                            |                   |                          |                                                         |          |                      |                              |                 |                       |                                                         |             |
| u.<br>iarie                                     | $\mathcal{L}_{\mathcal{F}}$ | Interrogazione Rilevazione per Agenda Sud |                                  |              |                                                                                            |     |                            |                 |                            |                   |                          |                                                         |          |                      |                              |                 |                       |                                                         |             |
| le Secondarie di Secondo Grado                  | $\sim$                      |                                           |                                  |              |                                                                                            |     |                            |                 |                            |                   |                          |                                                         |          |                      |                              |                 |                       |                                                         |             |
| onale A.T.A.                                    | $\sim$                      | Regiona                                   |                                  |              |                                                                                            |     |                            |                 |                            |                   |                          |                                                         |          |                      |                              |                 |                       |                                                         |             |
| ione Istituzioni Educative                      | $\sim$                      | Provincia                                 |                                  |              |                                                                                            |     |                            | <b>Ltte</b>     |                            |                   |                          |                                                         |          |                      |                              |                 |                       |                                                         |             |
| spe Organico di Diritto                         | $\sim$                      | Anno della rilevazione                    |                                  |              |                                                                                            |     |                            | 2024/25         |                            |                   |                          |                                                         |          |                      |                              |                 |                       |                                                         |             |
| itoraggi                                        | $\sim$                      | Anno di diritto in corso<br>Ordina Scuola |                                  |              |                                                                                            |     |                            | 2024/25         |                            |                   |                          |                                                         |          |                      |                              |                 |                       |                                                         |             |
| azioni posti-classi in deroga OD                | $\sim$                      | Stato della rilevazione                   |                                  |              |                                                                                            |     |                            | 7.sti<br>7, eti |                            |                   |                          |                                                         |          |                      |                              |                 |                       |                                                         |             |
| azioni posti-classi in deroga OD per Agenda Sud | $\sim$                      | Data rilevazione discordanze              |                                  |              |                                                                                            |     |                            | 14/02/2024      |                            |                   |                          |                                                         |          |                      |                              |                 |                       |                                                         |             |
| Torna a Pagina Iniziale                         |                             | Numaro posizioni trovata                  |                                  |              |                                                                                            |     |                            | 852             |                            |                   |                          |                                                         |          |                      |                              |                 |                       |                                                         |             |
|                                                 |                             | Indiates<br>Experta                       |                                  |              | Printerio                                                                                  |     |                            |                 |                            |                   | <b>Prime Grado</b>       |                                                         |          |                      |                              |                 | Secondo Grado         |                                                         |             |
|                                                 |                             |                                           |                                  |              |                                                                                            |     | Stato:                     | Personaa        | Clevel<br><b>hutail in</b> | Clessif<br>nomadi | Morte<br>Morte<br>one le | cre la<br>State                                         | Presenza | Classif<br>totall in | Clessi<br><b>Tenali</b><br>٠ | More»<br>ove by | Morte<br>one in State | Presenza                                                |             |
|                                                 |                             | Cooke lettute                             |                                  |              | Classifictial in cognitics Classifictial in decays Microsoft in corganics Microsoft decays |     | rinadore                   | discussional    |                            |                   |                          | organico devoga organico devoga rilevazione discontanze |          |                      |                              |                 |                       | crgarico deroga organico deroga rilevazione clacordanze |             |
|                                                 |                             |                                           | 20                               |              | 936                                                                                        | 400 | acquisito<br>dalTUST       | NO <sup>+</sup> | $^{16}$                    | i si              | 600<br>450               | acquisite<br>datust                                     | PAO *    |                      |                              |                 |                       |                                                         | $\boxed{Q}$ |
|                                                 |                             |                                           | 24                               | $\mathbf{a}$ | 880                                                                                        | D.  | non<br>acquisito<br>darust |                 | 78                         | lo.               | 542<br>$\circ$           | non.<br>acquisite<br>darust                             | NO       |                      |                              |                 |                       |                                                         | $\boxed{a}$ |
|                                                 |                             |                                           | 21                               | $\mathbb{R}$ | 704                                                                                        | D.  | non<br>Miguito<br>dall'UST | ND.             | 70                         | lo.               | 290<br>$\overline{0}$    | non<br>MQAVEE<br>darust                                 | NO       |                      |                              |                 |                       |                                                         | $\alpha$    |

*Figura 18 – Lista sedi di direttivo con dati organico e classi in deroga*

Cliccando sulla lente  $\boxed{Q}$  sarà possibile interrogare nel dettaglio i dati di una sede di direttivo, sia per quanto riguarda le classi in deroga per Agenda Sud che per quanto riguarda le eventuali classi in deroga ordinarie presenti, come riportato nella figura 12.

|                                                   |   | Winters dePidsches                                    |                           | $\bullet$                               |         |                         |
|---------------------------------------------------|---|-------------------------------------------------------|---------------------------|-----------------------------------------|---------|-------------------------|
|                                                   |   | $\mathbb{P}$<br><b>Rilevazione Classi Deroga</b>      |                           |                                         |         |                         |
| $\overline{a}$                                    |   |                                                       |                           |                                         |         |                         |
| marie                                             |   | Interrogazione Rilevazione per Agenda Sud             |                           |                                         |         |                         |
| ude Secondorie di Secondo Grado                   |   |                                                       |                           |                                         |         |                         |
| ATA daraw                                         |   | <b>Pagess</b>                                         |                           |                                         |         |                         |
| stiene listituzioni Educative                     | × | Provincia.                                            |                           |                                         |         |                         |
| mpe Organica di Diritto                           |   | <b>Anno dels riessione</b>                            |                           |                                         | 2026/25 |                         |
| nitaraggi                                         |   | <b>Associated the Reports</b><br>Cadica Millalo       |                           |                                         | 2024/25 |                         |
| BOsgonab rilassiin danga CO                       |   |                                                       |                           |                                         |         |                         |
| exazioni posti-classi in derogo CG per Agenda Sud |   |                                                       |                           | Primaria Rilovazione per Agonda Sud     |         |                         |
| Toma a Pagina Iniziale                            |   | State dilevazione                                     | acquisite dall'UST        |                                         |         |                         |
|                                                   |   | Anno di corso                                         | Classi ultimo Organiso    | <b>Classi in organico</b>               |         | Classi in decoga        |
|                                                   |   | Clamel                                                | $\sigma$                  | c.                                      |         | 6                       |
|                                                   |   | Classi11                                              | $\,$ $\,$                 | $\overline{a}$                          |         | $\alpha$                |
|                                                   |   | Classiff                                              | $\overline{\phantom{a}}$  | $\mathbf{S}$                            |         | $\alpha$                |
|                                                   |   | Classify                                              | $\Delta$                  | $\Delta$                                |         | $\,$ 0                  |
|                                                   |   | ClassiV                                               | $\Delta$                  | $\Delta$                                |         | $\sigma$                |
|                                                   |   |                                                       | Moste ore ultimo organizo | Mante ore organico                      |         | Monte see in deraga     |
|                                                   |   |                                                       | 926                       | $806$                                   |         | 490                     |
|                                                   |   |                                                       | Mativazione               | Akericon fragiltà negli apprendenenti   |         |                         |
|                                                   |   |                                                       |                           |                                         |         |                         |
|                                                   |   |                                                       |                           | Primo Grado Rilevazione por Agenda Sud  |         |                         |
|                                                   |   | Statu diavaniana                                      | acquisite dall'UST        |                                         |         |                         |
|                                                   |   | Anno di corso                                         | Classi ultimo Organiza    | <b>Classi in organico</b>               |         | <b>Classi in decoga</b> |
|                                                   |   | Clamil                                                | $\scriptstyle\rm II$      | $\alpha$                                |         | $\alpha$                |
|                                                   |   | Classill                                              | $\,$                      | $\overline{\phantom{a}}$                |         | $\alpha$                |
|                                                   |   | Classill                                              | $\leq$                    | $\mathbb S$                             |         | $\theta$                |
|                                                   |   |                                                       | Monte cer ultimo ceganico | Manta ora organica                      |         | Monte ara in deraga     |
|                                                   |   |                                                       | 689                       | 689                                     |         | 450                     |
|                                                   |   |                                                       | Motivazione               | Alumi con fragilità negli apprendimenti |         |                         |
|                                                   |   |                                                       |                           |                                         |         |                         |
|                                                   |   | Clearly design ordinarie<br><b>Indette</b><br>Coperto |                           |                                         |         |                         |
|                                                   |   |                                                       |                           |                                         |         |                         |

*Figura 19 – Dettaglio*

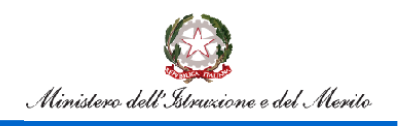

#### <span id="page-13-0"></span>**4.3. Avanzamento rilevazione posti-classi in deroga OD per Agenda Sud**

La funzione consentirà all'Ufficio Scolastico Regionale di monitorare lo stato di avanzamento dell'acquisizione delle classi in deroga per Agenda Sud nelle province di competenza.

|                                                      |        |                          | թ<br><b>Rilevazione Classi Deroga</b>                                |                       |                      |                         |                                                       |                           |                      |                             |                                                                      |            |                      |                         |
|------------------------------------------------------|--------|--------------------------|----------------------------------------------------------------------|-----------------------|----------------------|-------------------------|-------------------------------------------------------|---------------------------|----------------------|-----------------------------|----------------------------------------------------------------------|------------|----------------------|-------------------------|
| MENU                                                 |        |                          |                                                                      |                       |                      |                         |                                                       |                           |                      |                             |                                                                      |            |                      |                         |
| <b>Primaria</b>                                      | $\sim$ |                          | Avanzamento Rilevazione posti-classi in deroga OD per Agenda Sud     |                       |                      |                         |                                                       |                           |                      |                             |                                                                      |            |                      |                         |
| Scuole Secondarie di Secondo Grado                   | $\sim$ | Regione                  |                                                                      |                       |                      |                         |                                                       |                           |                      |                             |                                                                      |            |                      |                         |
| Personale ATA                                        | $\sim$ |                          | Anno della rilevazione: 2026/25<br>Anno di diritto in carso: 2024/25 |                       |                      |                         |                                                       |                           |                      |                             |                                                                      |            |                      |                         |
| Gestione Istituzioni Educative                       | $\sim$ |                          |                                                                      | Primaria              |                      |                         |                                                       | Sacondaria di Primo Grado |                      |                             |                                                                      |            |                      |                         |
| <b>Stampe Organico di Biritto</b>                    | $\sim$ |                          |                                                                      |                       |                      |                         |                                                       |                           |                      | Secondaria di Secondo Grado |                                                                      |            |                      |                         |
| Monitorazzi                                          | $\sim$ |                          | Numero sedi di direttivo con<br>primaria                             | In Invocazione<br>UST | In rarico<br>all'USR | Convalidato<br>dall'USR | Numero sedi di direttivo con secondaria<br>di I grado | In Invocazione<br>UST     | In rarico<br>all'USR | Convalidate<br>dall'USR     | Numero sedi di direttivo con secondaria in lavorazione<br>dill grado | <b>UST</b> | In carico<br>all'USR | Convalidato<br>dall'USR |
| Rilavazioni posti-classi in deroga OD                | $\sim$ |                          | 42                                                                   | 42                    |                      | $\Omega$                | 42                                                    | 42                        | $\Omega$             | $^{\circ}$                  | 24                                                                   | $24 -$     |                      | $\alpha$                |
| Rilevazioni posti-classi in deroga OB per Agenda Sud | $\sim$ |                          |                                                                      | 29                    |                      | $\sqrt{2}$              | 29                                                    | 29                        | $\Omega$             | $\Omega$                    | 18                                                                   | 18         |                      |                         |
| + Toma a Papina Iniziale                             |        |                          | 83                                                                   | B7                    |                      | $\Omega$                | 85                                                    | $\overline{55}$           | $\circ$              | $\circ$                     | 47                                                                   | 67         |                      | $\circ$                 |
|                                                      |        |                          | 281                                                                  | 281                   |                      | $\mathbb{R}$            | 254                                                   | 254                       | $\Omega$             | $\Omega$                    | 158                                                                  | 158        |                      |                         |
|                                                      |        |                          | 110                                                                  | 110                   | $0$                  | O                       | 101                                                   | 101                       | $\circ$              | $^{\circ}$                  | 62                                                                   | 52         | $\alpha$             | $\sim$                  |
|                                                      |        | <b>Contract Contract</b> |                                                                      |                       |                      |                         |                                                       |                           |                      |                             |                                                                      |            |                      |                         |

*Figura 20 – stato di avanzamento dell'acquisizione delle classi in deroga*

### <span id="page-13-1"></span>**4.4. Rilevazione- Dati per Agenda Sud**

La funzione consentirà all'Ufficio Scolastico Regionale di riepilogare il numero dei posti in deroga per Agenda Sud acquisiti raggruppati per singola motivazione.

L'utente avrà la possibilità di richiedere il confronto per più anni scolastici, indicando nei criteri di ricerca la finestra temporale desiderata.

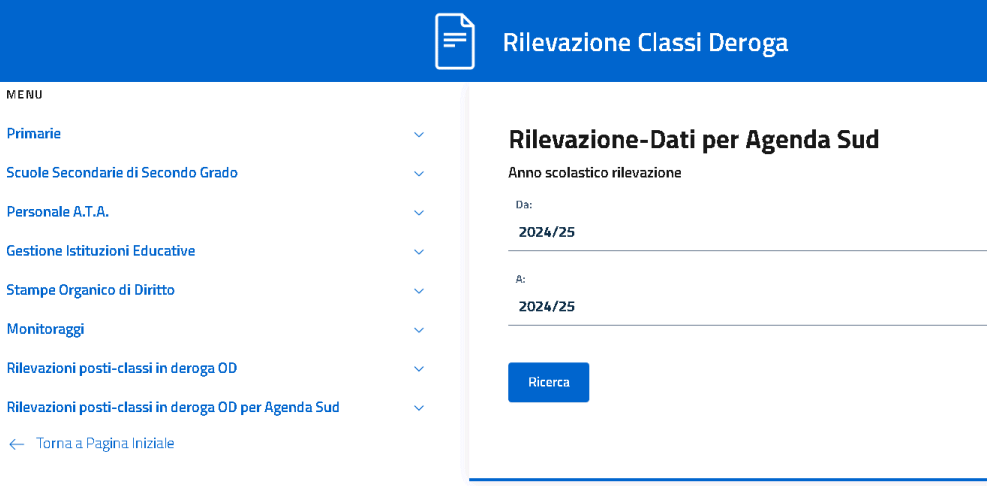

*Figura 21 – Ricerca dei dati di confronto*

Cliccando il tasto **verrà visualizzato il report che riporta il riepilogo delle classi /posti acquisiti in deroga** per Agenda Sud nella regione operante suddivisi nelle relative motivazioni, come riportato nella figura 22.

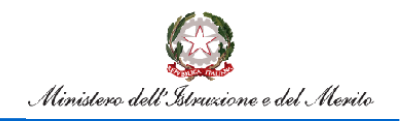

# Rilevazione Classi in Deroga per Agenda Sud

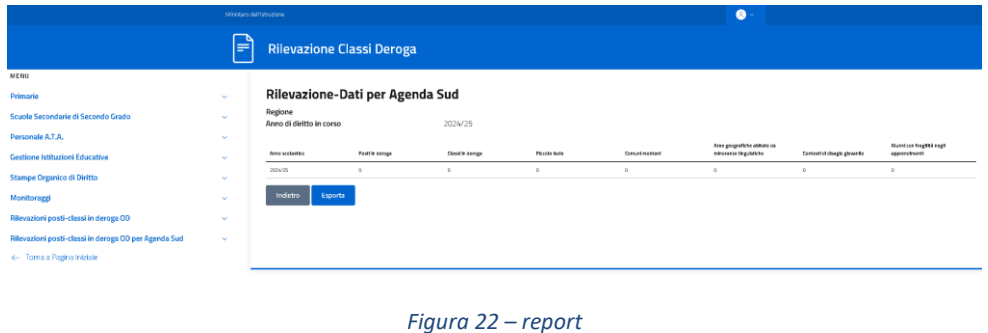

### <span id="page-14-0"></span>**5.Utente Amministrazione Centrale**

All'accesso l'utente troverà sotto la voce "Determinazione Organico di diritto" le voci di menu sulle quali potrà operare. Le funzionalità sono disponibili nella voce di menu evidenziata nella figura 23.

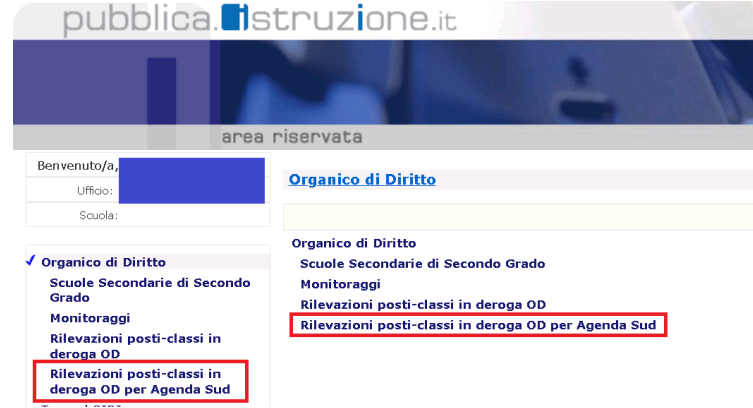

*Figura 23 – Funzioni per l'Amministrazione Centrale- 1*

Cliccando sulla voce di menu evidenziata, vengono visualizzate le funzioni a diposizione dell'amministrazione centrale.

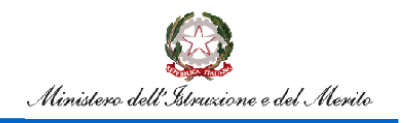

## Rilevazione Classi in Deroga per Agenda Sud

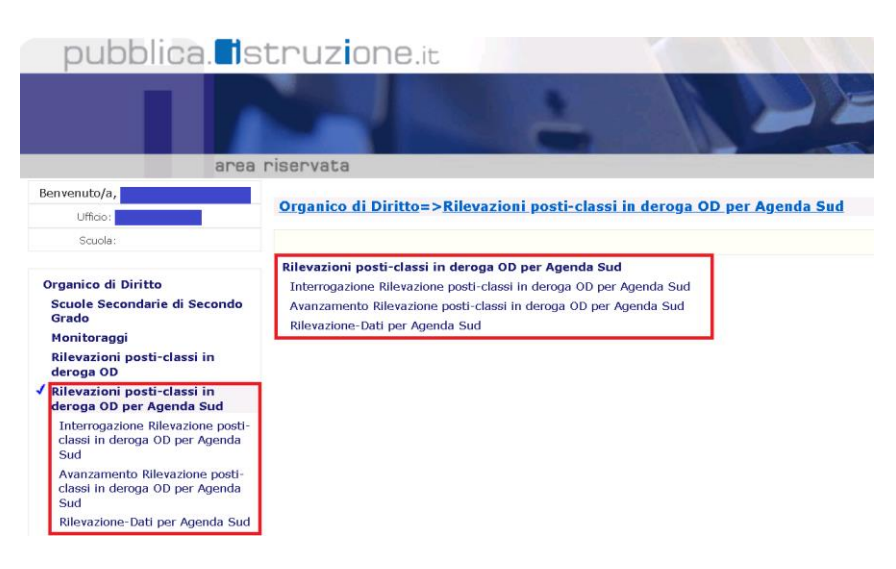

*Figura 24 – Funzioni per L'amministrazione centrale- 2*

### <span id="page-15-0"></span>**5.1. Interrogazione Rilevazione posti-classi in deroga OD per Agenda Sud**

La funzione consentirà all'Amministrazione Centrale di visualizzare i dati relativi ai posti in deroga per Agenda Sud per ogni ordine scuola delle sedi di direttivo di competenza.

La modalità di attivazione e i risultati sono gli stessi descritti nel paragrafo 4.2, con l'aggiunta della possibilità di inserire nei filtri di ricerca la regione di interesse.

#### <span id="page-15-1"></span>**5.2. Avanzamento rilevazione posti-classi in deroga OD per Agenda Sud**

La funzione consentirà all'Amministrazione Centrale di monitorare lo stato di avanzamento dell'acquisizione delle classi in deroga per Agenda Sud nelle regioni/province di competenza.

|                                                      | ₽             | <b>Rilevazione Classi Deroga</b>                                                                                                    |                                                |                           |                      |                         |                                                             |                                 |                      |                         |                                                              |                                 |                      |                         |
|------------------------------------------------------|---------------|----------------------------------------------------------------------------------------------------|------------------------------------------------|---------------------------|----------------------|-------------------------|-------------------------------------------------------------|---------------------------------|----------------------|-------------------------|--------------------------------------------------------------|---------------------------------|----------------------|-------------------------|
| MENU                                                 |               |                                                                                                    |                                                |                           |                      |                         |                                                             |                                 |                      |                         |                                                              |                                 |                      |                         |
| Scuola Secondarie di Secondo Grado                   | $\mathcal{A}$ | Avanzamento Rilevazione posti-classi in deroga OD per Agenda Sud<br>Anno della rilevazione: 2024/25<br>Anno di diritto in corso: 2024/25 |                                                |                           |                      |                         |                                                             |                                 |                      |                         |                                                              |                                 |                      |                         |
| Monitoraggi                                          | $\sim$        |                                                                                                    |                                                |                           |                      |                         |                                                             |                                 |                      |                         |                                                              |                                 |                      |                         |
| Rilevazioni posti-classi in deroga OD                | $\sim$        |                                                                                                    |                                                |                           |                      |                         |                                                             |                                 |                      |                         |                                                              |                                 |                      |                         |
| Rilevazioni posti-classi in deroga OD per Agenda Sud | $\sim$        |                                                                                                    |                                                | Primaria                  |                      |                         |                                                             | Secondaria di Primo Grado       |                      |                         | Secondaria di Secondo Grado                                  |                                 |                      |                         |
| 4- Torna a Pasina Iniziale                           |               |                                                                                                    | Numero sedi In<br>di direttivo<br>con primaria | layorazione<br><b>UST</b> | In carico<br>all'USR | Convalidato<br>dall'USR | Numero sedi di<br>direttivo con<br>secondaria di l<br>grado | In<br>lavorazione<br><b>UST</b> | In carico<br>all'USR | Convalidato<br>dall'USR | Numero sedi di<br>direttivo con<br>secondaria di II<br>grado | In<br>layorazione<br><b>UST</b> | In carico<br>all'USR | Convalidato<br>dall'USR |
|                                                      |               | <b>ABRUZZO</b><br>ш                                                                                                    | 125                                            | 125                       | D.                   | $\circ$                 | 123                                                         | 123                             | $\alpha$             | D.                      | 68                                                           | 68                              | D.                   | $\circ$                 |
|                                                      |               | BASILICATA<br>ıн                                                                                                    | 5.7                                            | 53                        | $\mathbb{D}$         | $\circ$                 | 57                                                          | 53                              | $\circ$              | $\circ$                 | 35                                                           | 36                              | D.                   | $\alpha$                |
|                                                      |               | CAMPANIA<br>m                                                                                                    | $F_{1/2}$ (2)                                  | $E_0(1/2)$                | n.                   | $\Omega$                | 511                                                         | 511                             | $\sigma$             | D.                      | ans                                                          | 309                             | D.                   | $\alpha$                |
|                                                      |               | CALABRIA<br>H                                                                                                    | 185                                            | 185                       | o                    | $\circ$                 | 185                                                         | 185                             | $\circ$              | $\circ$                 | 109                                                          | 109                             | O.                   | $\circ$                 |
|                                                      |               | MOLISE<br>$\left  + \right $                                                                                                    | 35                                             | 35                        | o                    | $^{\circ}$              | 35                                                          | 35                              | $^{\circ}$           | $^{\circ}$              | 24                                                           | 24                              | O.                   | $\circ$                 |
|                                                      |               | PUGLIA<br>Г÷І                                                                                                    | 327                                            | 327                       | $\Omega$             | $\alpha$                | 317                                                         | 317                             | $\alpha$             | $\circ$                 | 197                                                          | 197                             | O.                   | $\alpha$                |
|                                                      |               | <b>SICILIA</b><br>H                                                                                                    | 476                                            | 476                       | $\Omega$             | $\alpha$                | 671                                                         | 671                             | $\Omega$             | $\Omega$                | 252                                                          | 252                             | o.                   | $\mathcal{O}$           |

*Figura 25 – Avanzamento attività*

I dati potranno essere esportati sia a livello regionale che a livello provinciale.

#### <span id="page-15-2"></span>**5.3. Rilevazione- Dati per Agenda Sud**

La funzione consentirà all'Amministrazione Centrale di riepilogare il numero dei posti in deroga per Agenda Sud acquisiti raggruppati per Regione e per singola motivazione.

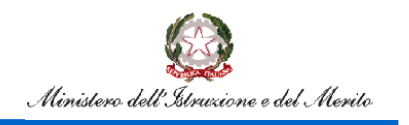

# Rilevazione Classi in Deroga per Agenda Sud

L'utente avrà la possibilità di richiedere il confronto per più anni scolastici, indicando nei criteri di ricerca la finestra temporale desiderata.

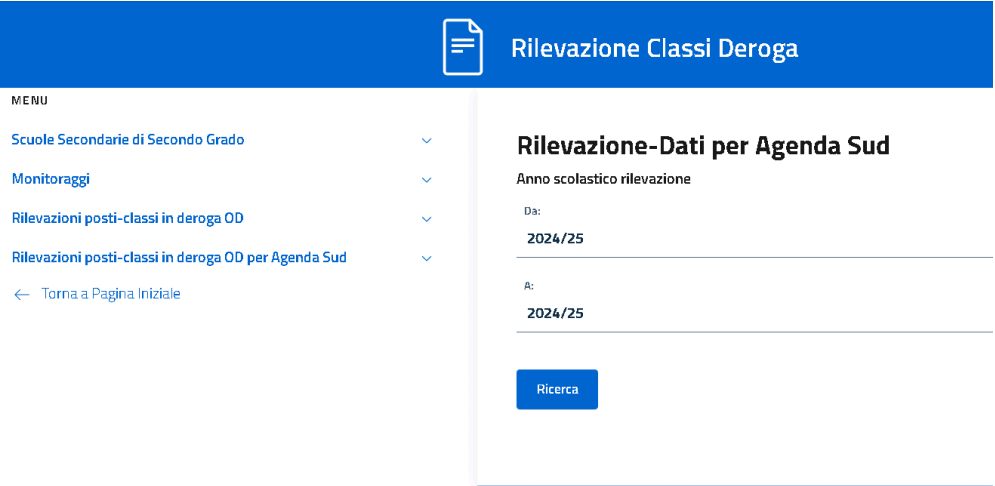

#### *Figura 26 – Ricerca dei dati di confronto*

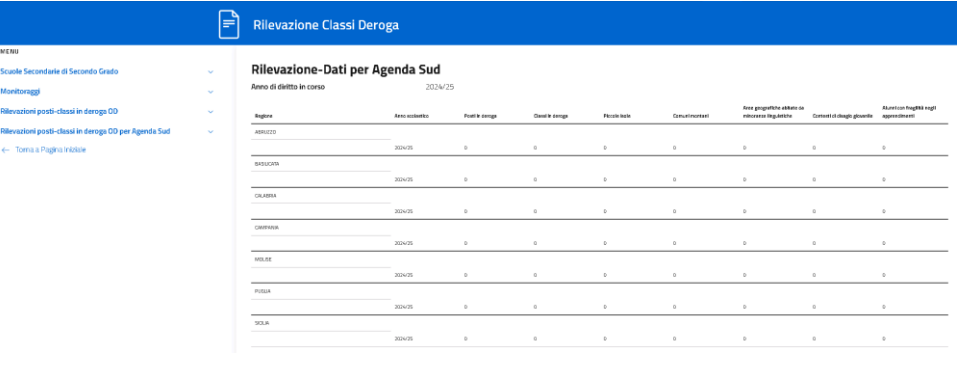

*Figura 27 – report*